## RAIM con PC y Teléfono

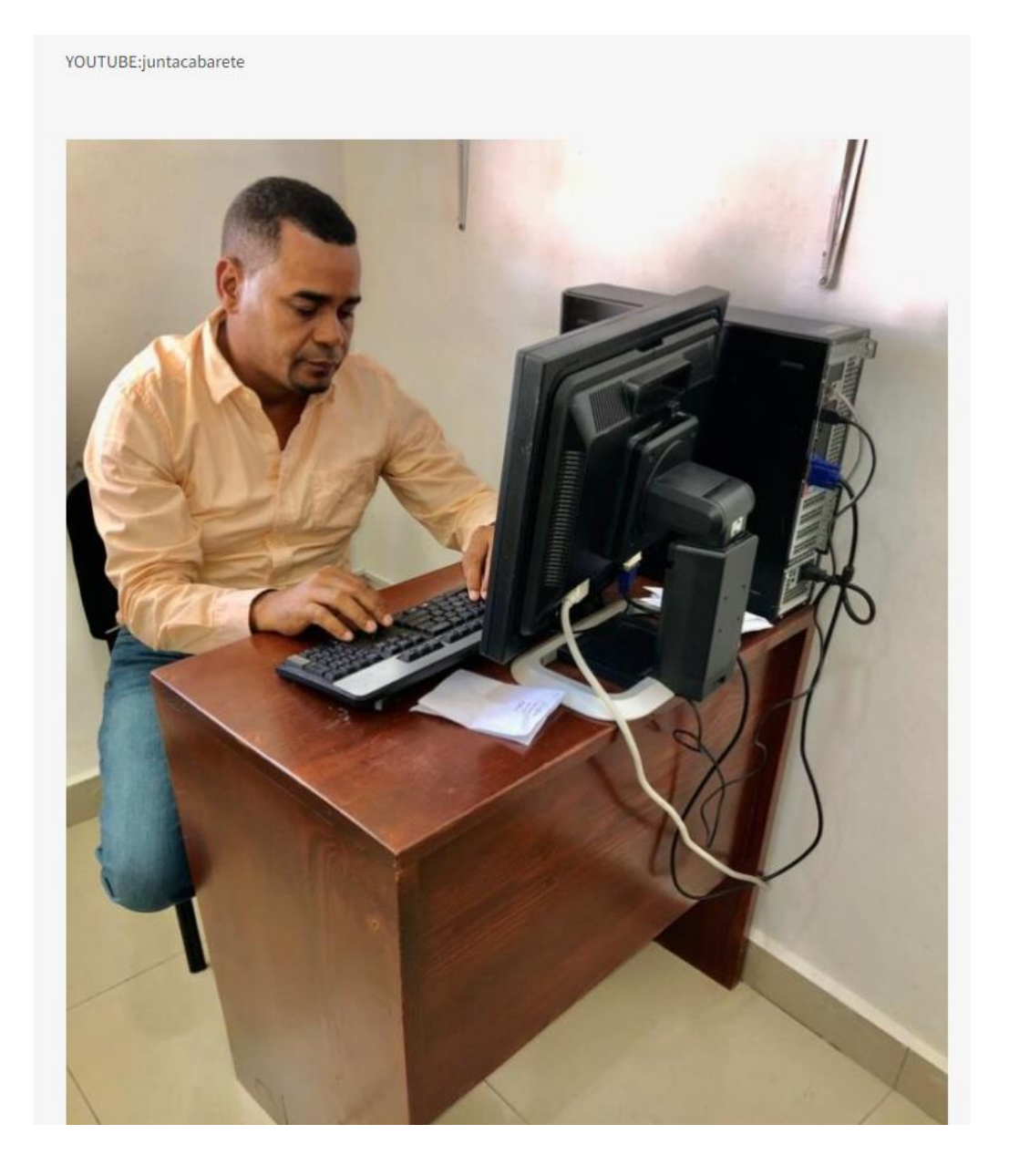